## République Algérienne Démocratique et Populaire

Ministère de l'Enseignement Supérieur et de la Recherche Scientifique

**Université des Sciences et de la Technologie Houari Boumediene**

Fcerist

Faculté d'Informatique

Mémoire de Licence Filière: Informatique

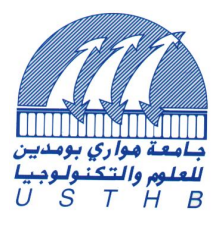

 Spécialité: Informatique Académique

## **Thème**

**Construction d'un référentiel de services cloud pour la** 

**recherche des services les plus appropriés**

**Organisme d'accueil :** Cerist

 **Sujet Proposé par : Mme Matouk Fatma Zohra** 

 **Soutenu le :../../…. Présenté par :**

 **Mlle BENKACI Liza Mr AOUAIDJIA IMAD**

 **Devant le jury composé de:** 

**Mr ISLI AMAR Président Mme SEDDIKI MANEL Membre**

Projet n° : 038 / 2023

## Remerciements

Nous voudrions exprimer notre gratitude envers Dieu pour la force et la guidance qu'Il nous a accordées tout au long de cette aventure. Sa bénédiction inconditionnelle et Sa présence constante ont été une source d'inspiration et de réconfort. Nous sommes extrêmement reconnaissants de Sa grâce infinie.

Nous voudrions également exprimer notre reconnaissance envers Madame Matouk Fatma Zohra, notre encadrante, pour son soutien, ses encouragements et ses précieux conseils tout au long de ce projet. Sa profonde expertise dans le domaine et sa volonté de partager ses connaissances ont grandement enrichi notre travail. Nous sommes honorés d'avoir eu la chance de bénéficier de sa guidance.

Nous tenons également à exprimer nos remerciements aux membres du jury pour leur présence, leur lecture attentive et les remarques qu'ils nous feront lors de cette soutenance. Leurs conseils et suggestions contribueront à améliorer notre travail.

Nous sommes également reconnaissants envers nos familles, nos amis et tous ceux qui nous ont apporté leur soutien moral et émotionnel tout au long de ce parcours académique. Leurs encouragements constants nous ont donné la motivation nécessaire pour surmonter les obstacles et pour suivre nos objectifs.

Nous souhaitons exprimer notre reconnaissance envers toutes les personnes qui ont contribué indirectement à la réalisation de ce mémoire. Leurs efforts collectifs et leur dévouement à l'avancement des connaissances ont été une source d'inspiration tout au long de ce processus.

Que Dieu vous bénisse tous.

## Table des matières

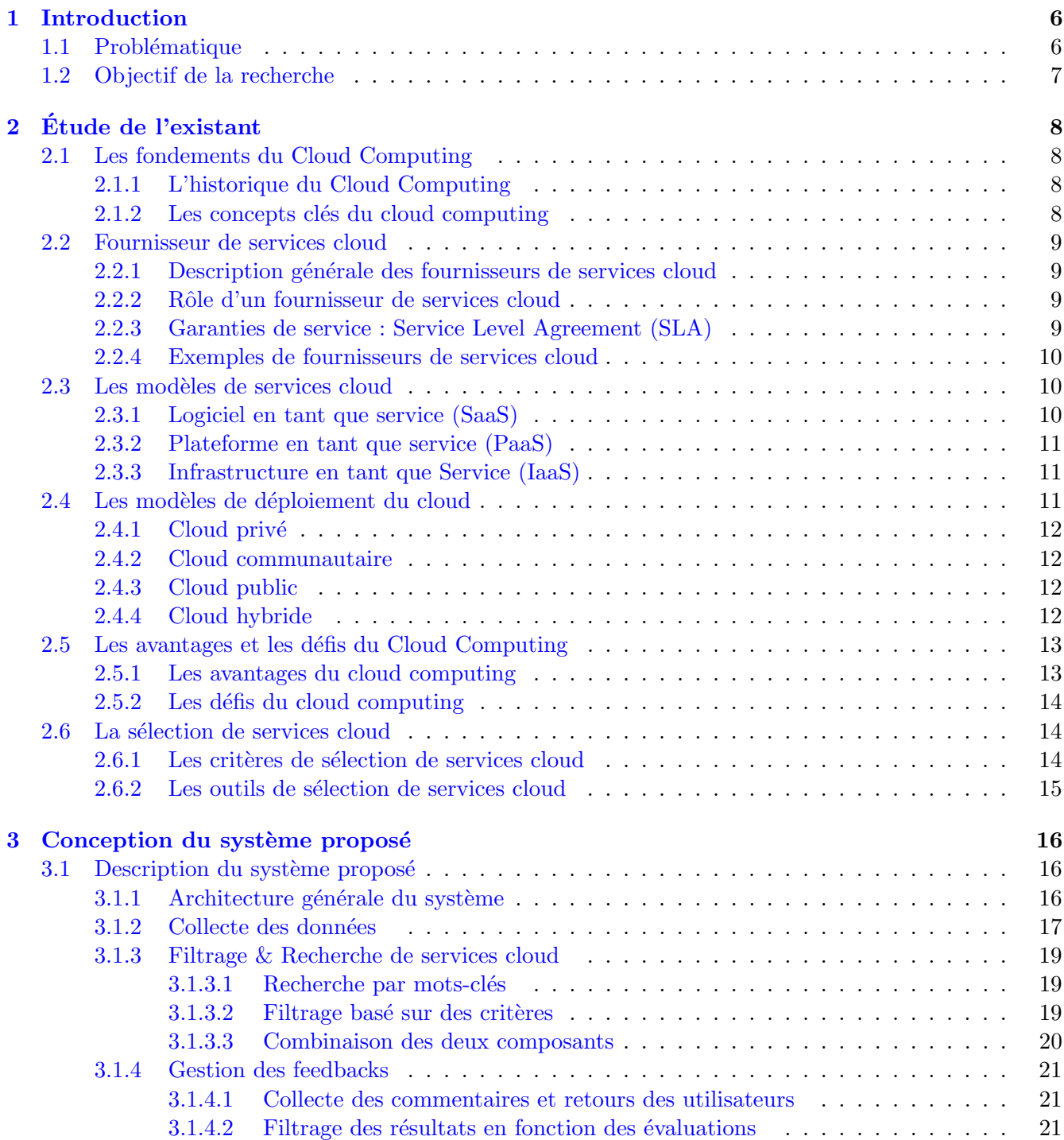

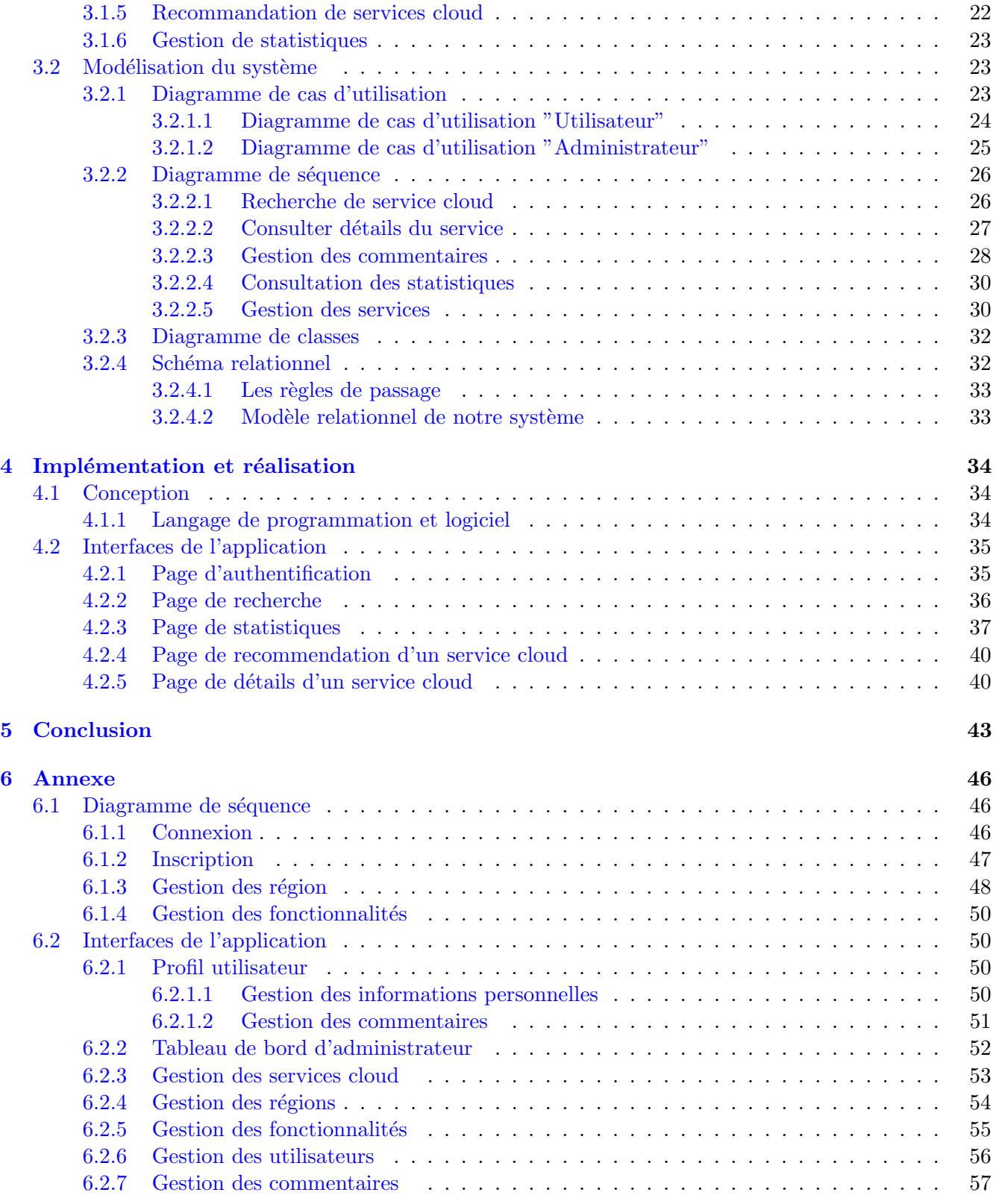